在证券交易投资股票的活动当中投资人在证券市场交易已经发行的证券需要根据一 定的程序来进行,而开户则是第一步财经开户之后可以进行相关的股票交易操作那 么新手想要炒股如何开户呢?

**了解账户种类**

新手炒股怎么开户呢?首先开户人需要知道账户的种类;开户主要是有两个方面一 个是开立证券账户和开立资金账户;财经证券账户主要是记录投资人所持有的证券 种类以及数量和相应的变动情况,资金账户记录以及反应投资者买卖证券等货币收 付以及结存的数额。

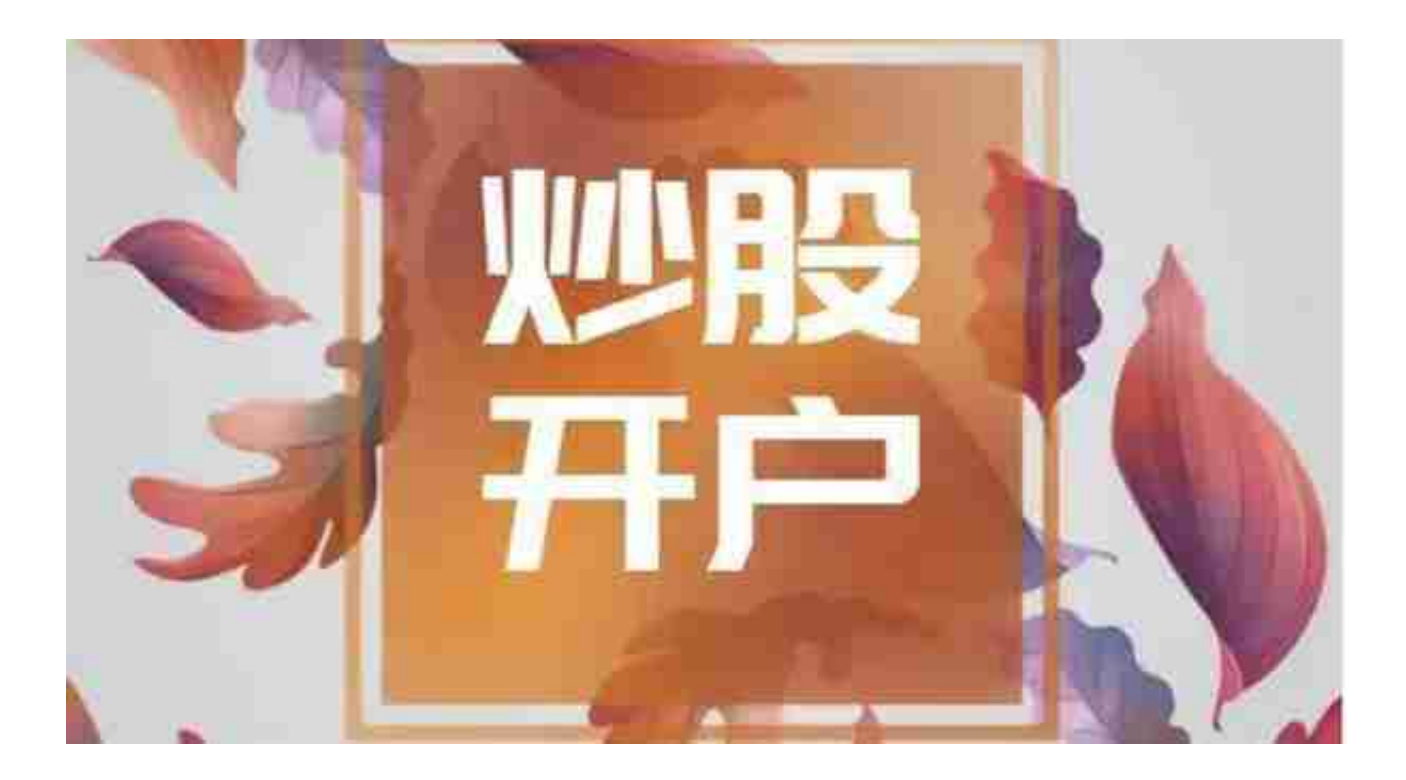

**按照要求填写表格**

证件齐全之后可以在当地的证券公司进行开户财经。申请证券开户的时候需要填写 证券交易开户文件签收表以及证券客户风险承受能力测评问卷。如果客户是第一次 办理这种账户,那么也还需要在填写自然人证券账户注册申请表格表格填写非常简 单按照说明进行就可以了。

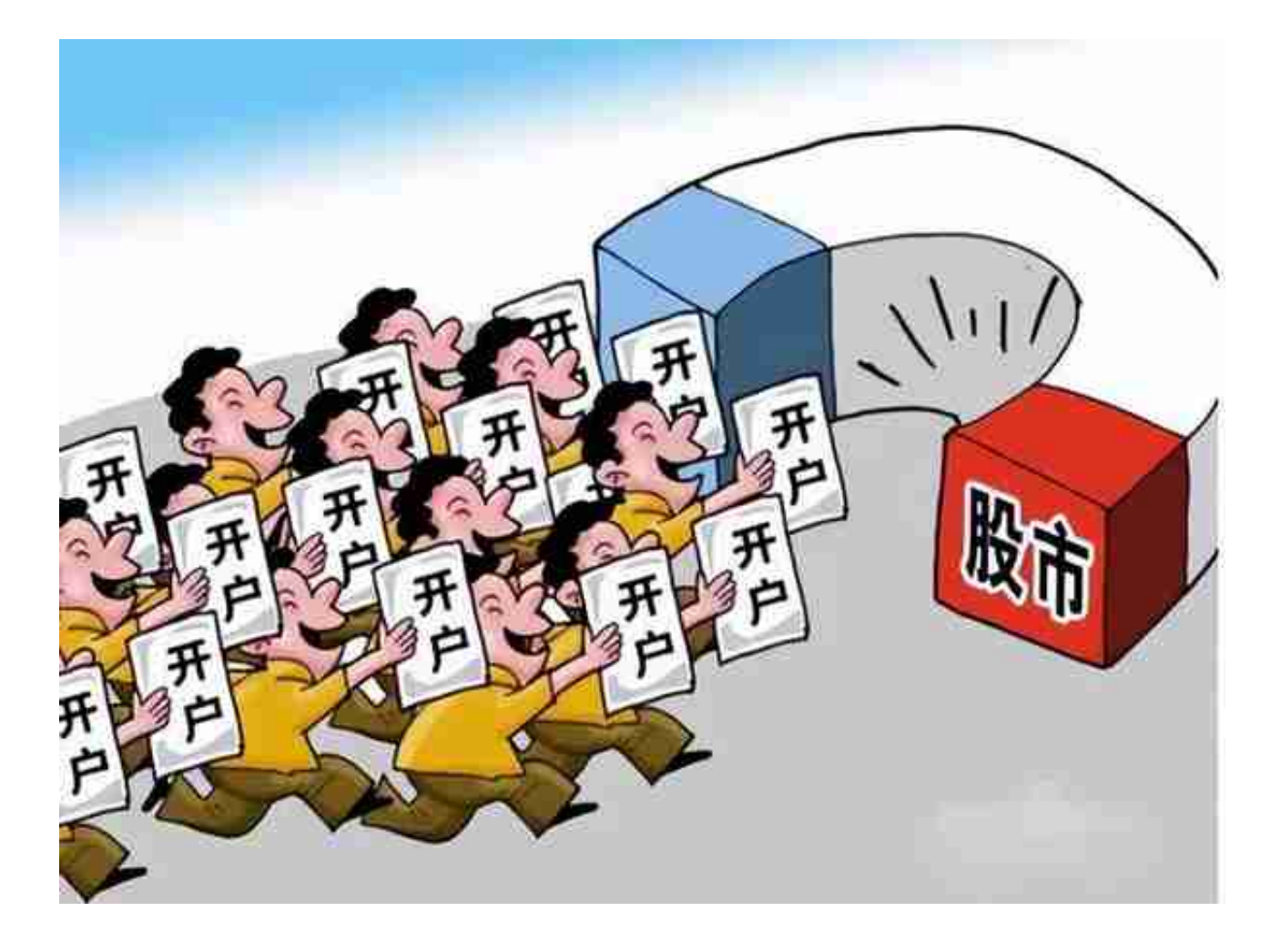

办理银行的第三方存款需要将客户交易结算资金第三方存管协议填写一下,财经没 有银行借记卡的人需要办理一张借记卡就可以。